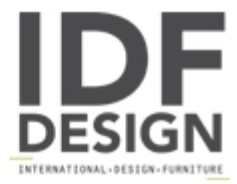

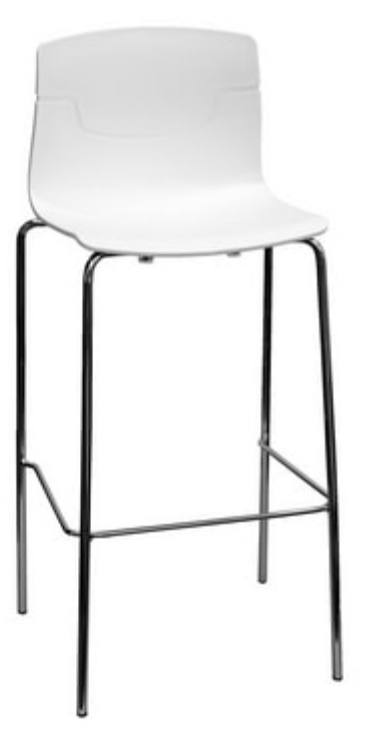

## Slot Fill 68

Fabric or leather upholstered shell, chromed or painted frame. Available with or without padding.

The Slot stool is part of the Slot chair collection, sharing simple and multi-functional design that makes it ideal for contract or community environments. Slot stools are available on four legs, with either metal or timber frames, and at two different heights. The padded and upholstered version, is enhanced with feature stitchwork, whilst maintaining the essential design aspects of the Slot family.

Design Favaretto & Partners

Dimensions: H97 Hs68 L45 P45 cm

## Produced by

**Gaber Srl** Via Schiavonesca 75/1 31030 Caselle di Altivole (Treviso) Italy

Phone: +39 0423 915521 Fax: +39 0423 919417 E-mail: marketing@gaber.it Website: http://www.qaber.it

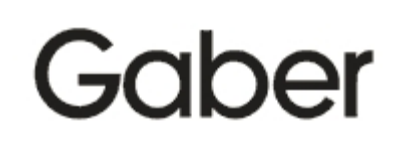